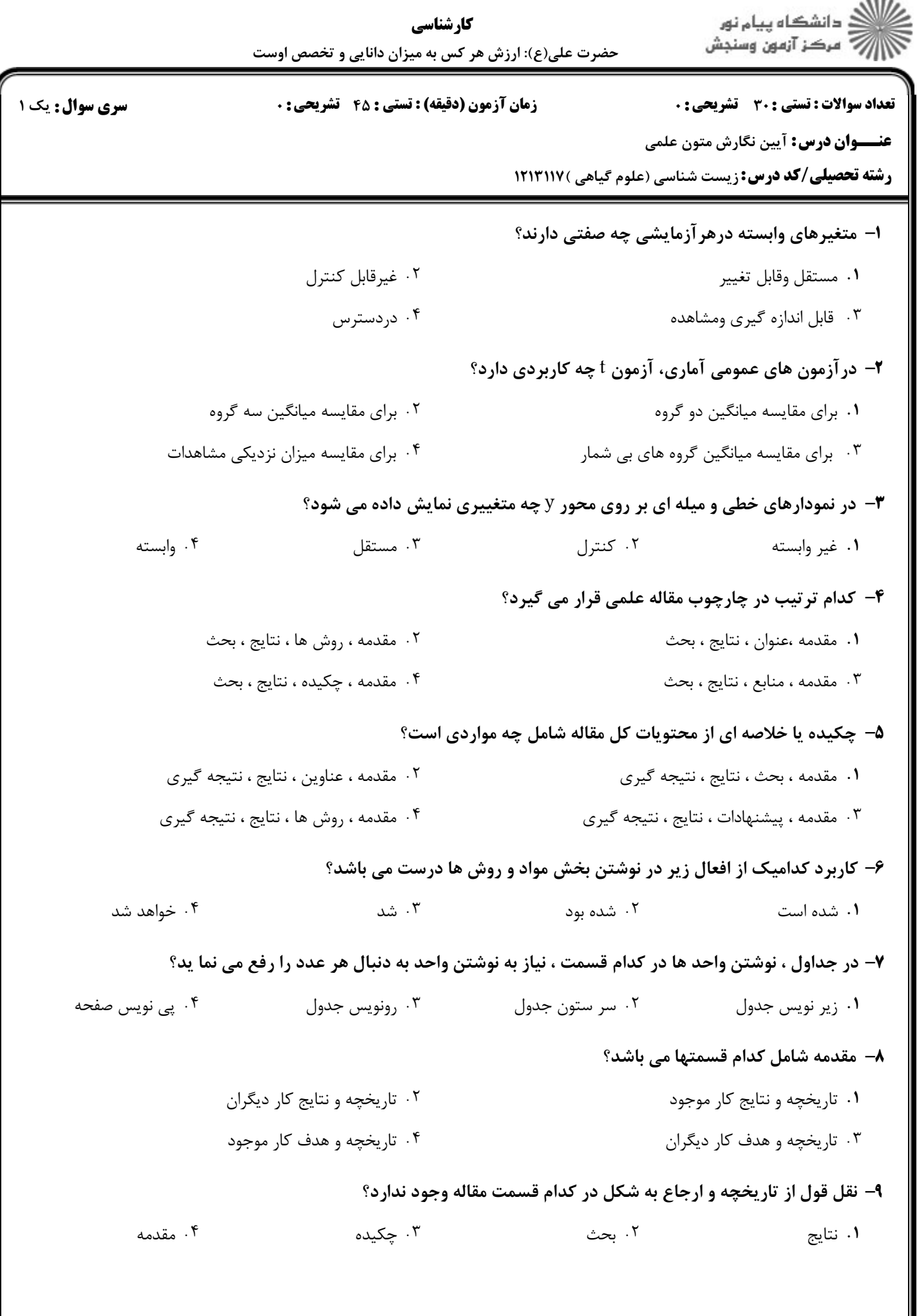

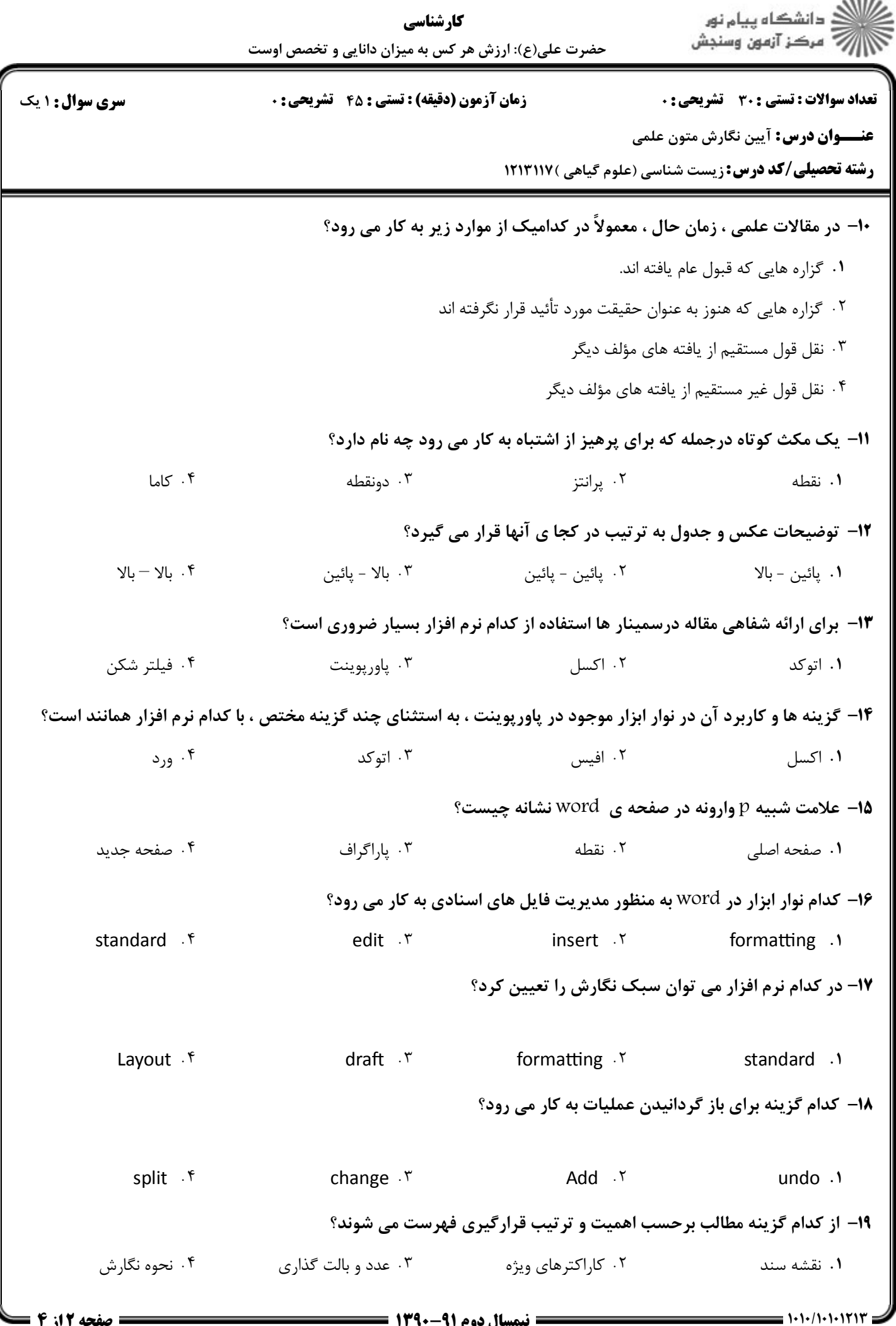

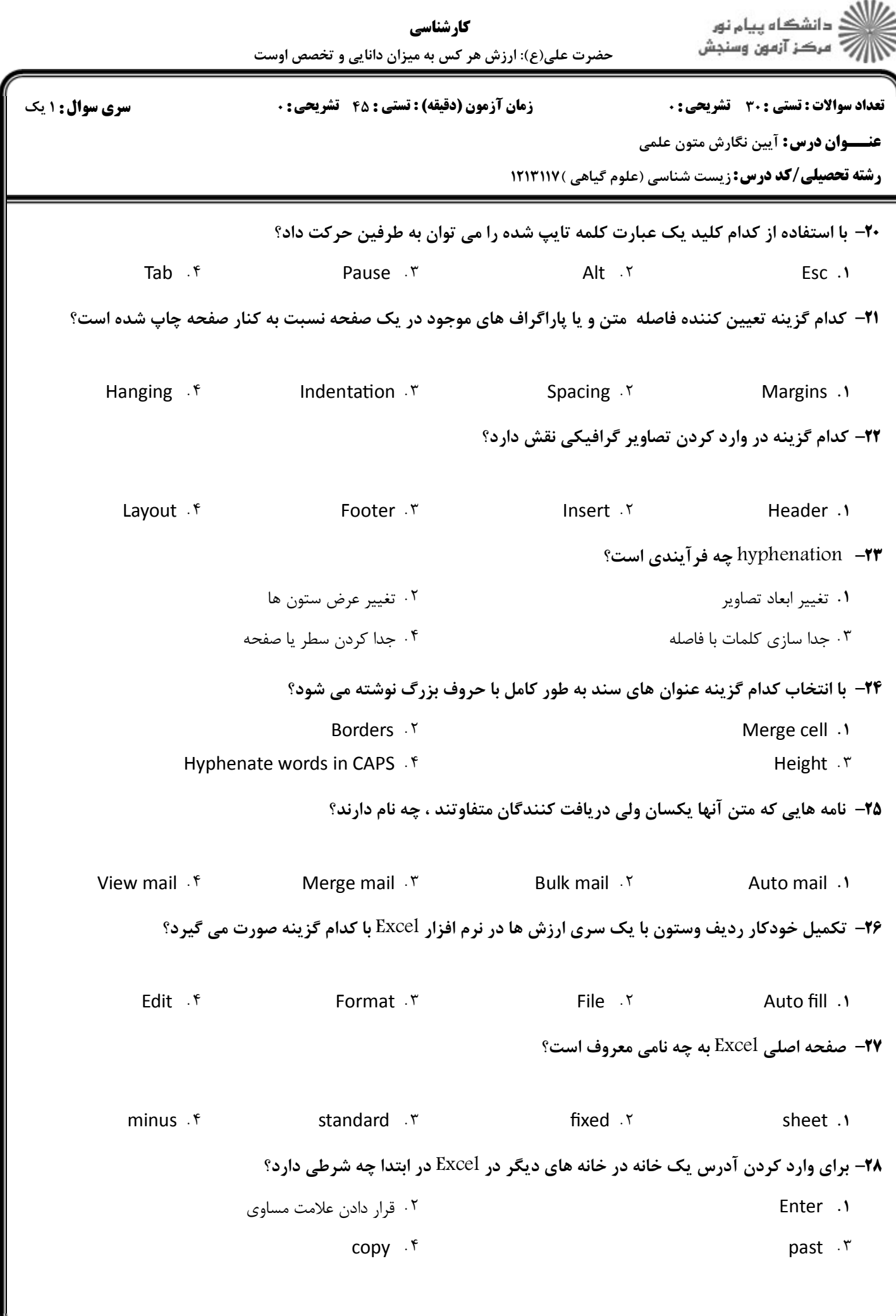

 $= 1.1.11.11117$ 

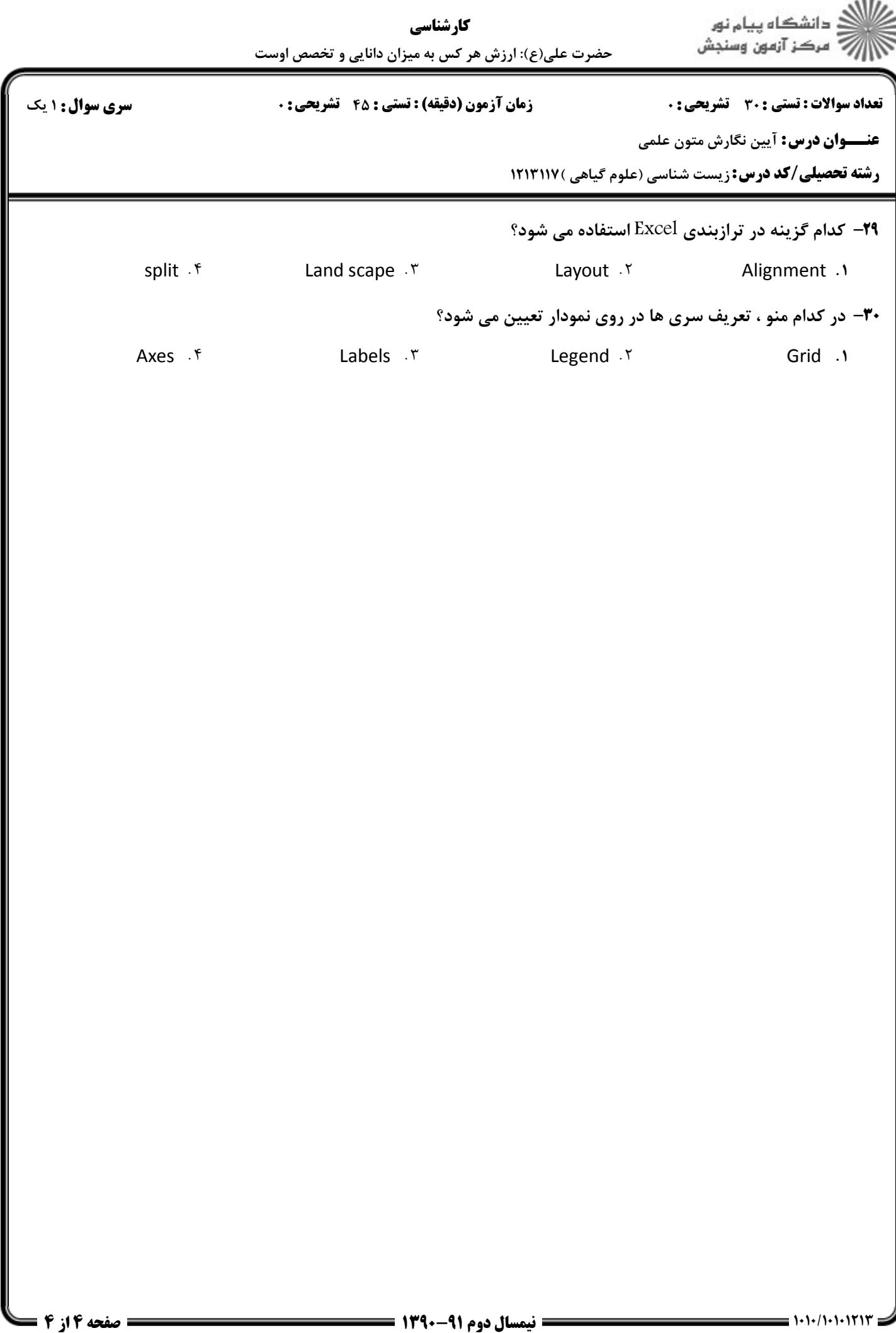